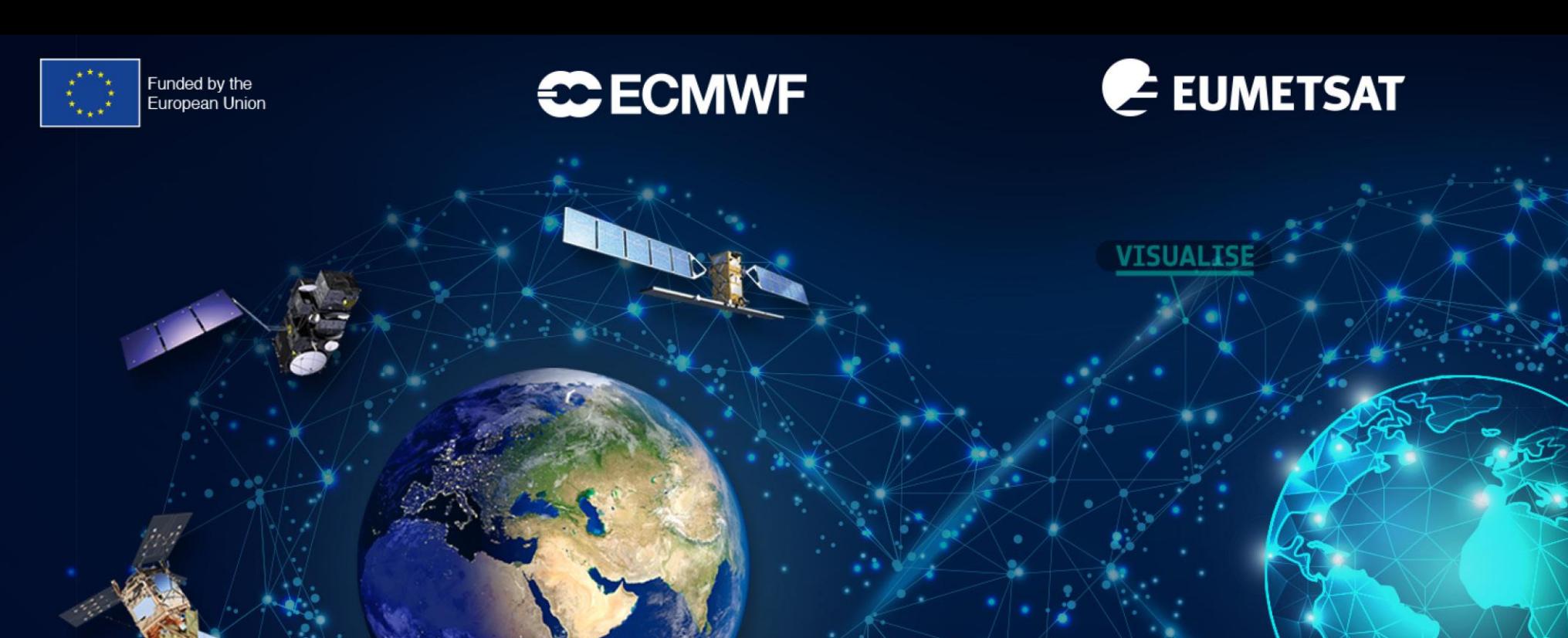

NAME YOUR PRESENTATION OF PRESENTATION DestinE 1<sup>st</sup> User Exchange Forum Panel 2: "Interacting with DestinE" One Example of DestinE Usage Scenario

eesa

YSE

Miruna Stoicescu, EUMETSAT

## One Example of DestinE Usage **Scenario**

**User/Service Provider & research question/"what if" scenario**

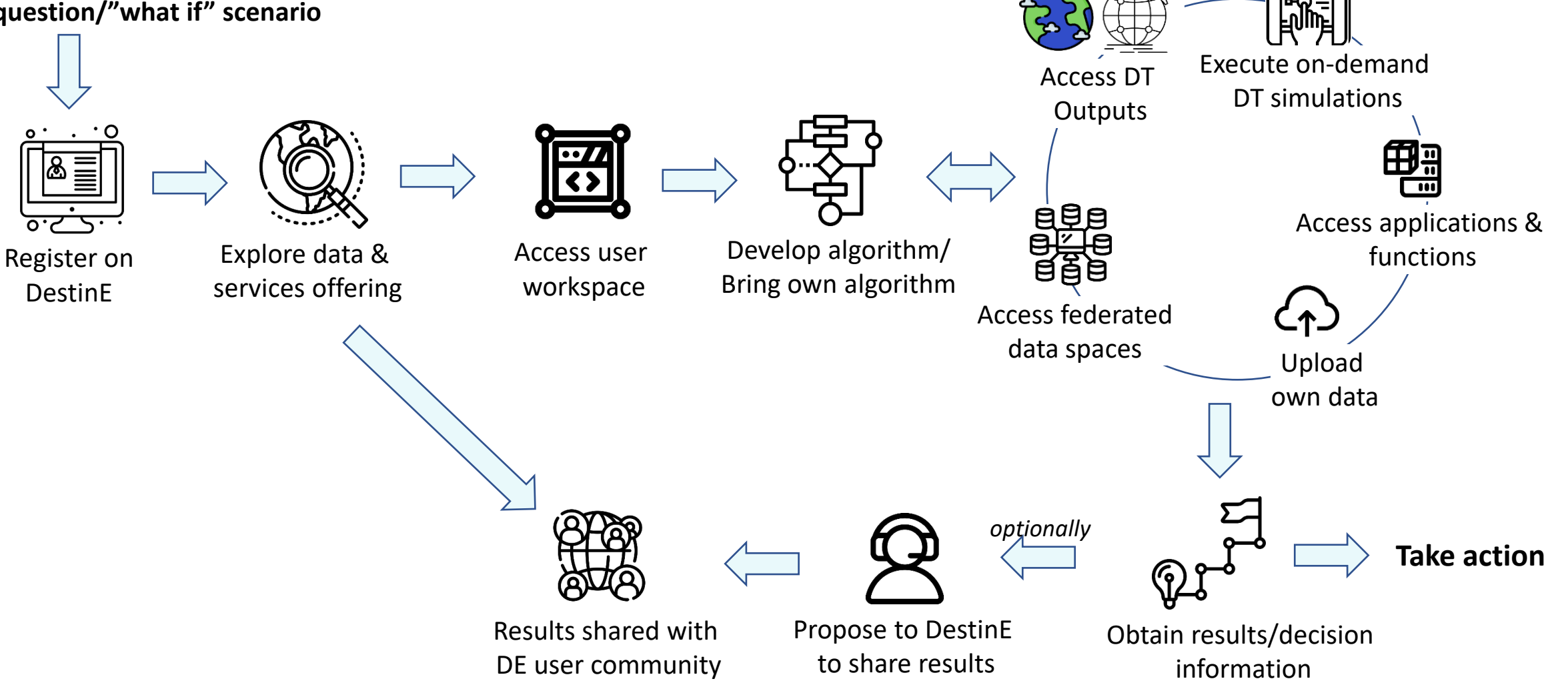

C ECMWF E EUMETSAT

Funded by the<br>European Union

cesa

Icons made by DailyPM [Studio, Phatplus](https://www.flaticon.com/authors/dailypm-studio), [surang](https://www.flaticon.com/authors/dailypm-studio), juicy fish[, Superndre](Icon made by Phatplus from www.flaticon.com), [Freepik](https://www.flaticon.com/authors/freepik), [Eukalyp](https://www.flaticon.com/free-icon/diagram_1276545?term=processing&related_id=1276545),, Muhammad Usman, flatart icons, [orvipixel,](https://www.flaticon.com/authors/orvipixel) [linector,](https://www.flaticon.com/authors/linector) [smartline,](https://www.flaticon.com/authors/smartline) [wanicon](https://www.flaticon.com/authors/wanicon) from [www.flaticon.com](http://www.flaticon.com/)